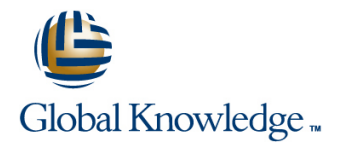

## **Junos Space-Security Director**

## **Duration: 2 Days Course Code: JS-SD**

### Overview:

This two-day course is designed to provide students with the knowledge required to manage the Junos Space Security Director application and manage devices with that application. Students will gain in-depth knowledge of how to work with Security Director. Through demonstrations and hands-on labs, students will gain experience with the features of Security Director.

This course is based on Junos Space Release 15.2R2 and Security Director 15.2R2. Junos Space — Security Director is an intermediate-level course.

## Target Audience:

This course benefits individuals responsible for managing Junos security, switching, and wireless devices using the Junos Space software in an enterprise network environment.

#### Objectives:

- **After successfully completing this course, you should be Describe how to configure NAT policies. able to:**
- **Explain the purpose of the Security Director application. and NAT policy changes.**
- 
- **Discuss how to manage SRX chassis clusters through the Explain how to manage IPS policies.** Security Director application.
- **Explain platform management and basic device configuration** through the Security Director application. Explain the purpose of Log Director.
- 
- **Explain the purpose of firewall policies.** Explain the installation of Log Director.
- Configure firewall policies in the Security Director application. **Explain the Security Director event viewer.**
- Describe how to deploy firewall policies to managed security **Discuss how to generate alerts and notifications.** devices.
- Describe how to manage VPNs.
- Explain the purpose of NAT policies.
- 
- Describe how to use Change Control to request approval for firewall
- Describe the Security Director workspaces. Explain how to manage application firewall profiles.
	-
	- Discuss how to manage UTM policies.
	-
- **Explain the policy workflow in the Security Director application.** Discuss the required components for a Log Director Deployment.
	-
	-
	-
	- Explain how to generate reports.

### Prerequisites:

Students should have experience with the Junos operating system, including device management, routing, and security policy. Students should also attend the Junos Space Essentials (JSE) and Junos Security (JSEC) courses prior to attending this class.

# Content:

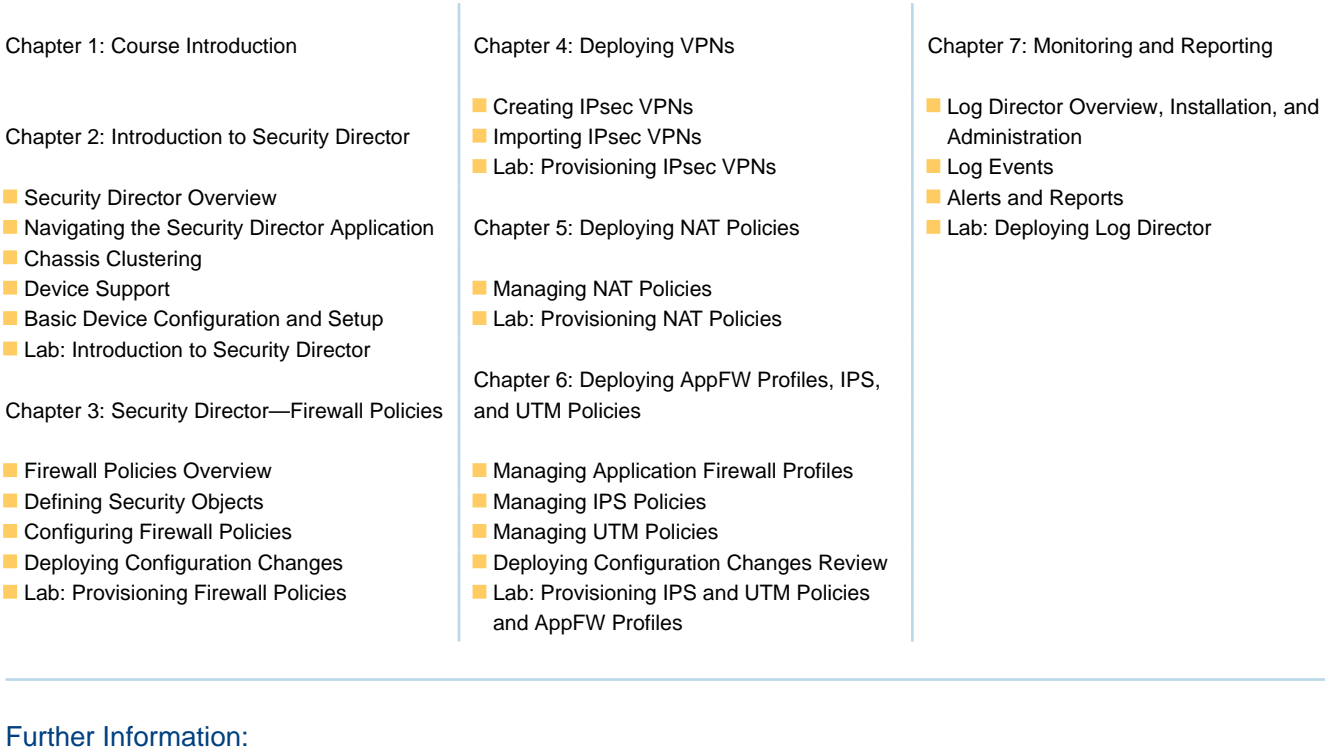

For More information, or to book your course, please call us on 00 20 (0) 2 2269 1982 or 16142

training@globalknowledge.com.eg

[www.globalknowledge.com.eg](http://www.globalknowledge.com.eg)

Global Knowledge, 16 Moustafa Refaat St. Block 1137, Sheraton Buildings, Heliopolis, Cairo